МИНИСТЕРСТВО НАУКИ И ВЫСШЕГО ОБРАЗОВАНИЯ РОССИЙСКОЙ ФЕДЕРАЦИИ Федеральное государственное бюджетное образовательное учреждение высшего образования «КУБАНСКИЙ ГОСУДАРСТВЕННЫЙ УНИВЕРСИТЕТ» Факультет компьютерных технологий и прикладной математики

 $\frac{1}{2}$ проректор по учебной работе, качеству образования – первый проректор  $X$ агуров Т.А. *подпись* 

«26» мая 2023 г.

# **РАБОЧАЯ ПРОГРАММА ДИСЦИПЛИНЫ**

Б1.В.ДВ.03.01«Администрирование в Linux»

Направление подготовки 01.03.02 Прикладная математика и информатика

Направленность (профиль) Программирование и информационные технологии

Форма обучения очная

Квалификация бакалавр

Краснодар 2023

Рабочая программа дисциплины «Администрирование в Linux» составлена в соответствии с федеральным государственным образовательным стандартом высшего образования (ФГОС ВО) по направлению подготовки 01.03.02 Прикладная математика и информатика.

Программу составил(и):

Программу составил(и): Подколзин В.В. канд. физ.-мат. наук, доцент

\_\_В.В. Тыщенко, почасовик\_\_\_\_\_\_\_\_\_\_\_\_\_\_\_\_\_\_ \_\_\_\_\_\_\_\_\_\_\_\_\_\_\_\_ И.О. Фамилия, должность, ученая степень, ученое звание подпись

А.С. Прутский, преподаватель И.О. Фамилия, должность, ученая степень, ученое звание подпись

Рабочая программа дисциплины «Администрирование в Linux» утверждена на заседании кафедры информационных технологий протокол №16 от «16» мая 2023 г. Заведующий кафедрой (разработчика)

В. В. Полколзин

Рабочая программа обсуждена на заседании кафедры информационных технологий протокол №16 от «16» мая 2023 г. Заведующий кафедрой (выпускающей) В. В. Подколзин

Утверждена на заседании учебно-методической комиссии факультета компьютерных технологий и прикладной математики протокол №5 от «19» мая 2023 г.

Председатель УМК факультета А. В. Коваленко

Рецензенты:

Бегларян М. Е., зав. кафедрой социально-гуманитарных и естественнонаучных дисциплин СКФ ФГБОУВО «Российский государственный университет правосудия», канд. физ.-мат. наук, доцент

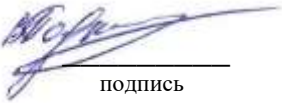

подпись

подпись

Рубцов Сергей Евгеньевич, кандидат физико-математических наук, доцент кафедры математического моделирования ФГБГОУ «КубГУ»

# **1 Цели и задачи изучения дисциплины (модуля) 1.1 Цель освоения дисциплины**

Основной целью дисциплины является изучение принципов и методов работы с открытым программным обеспечением (Open Source), закрепить знания сетевых технологий, работы серверных и десктопных систем семейства Linux (Linux based). Важным является приобретение навыков разворачивания и администрирования серверных программных архитектур и решений. Использование методов виртуализации и контейнеризации для разворачивания программных продуктов.

Воспитательной целью дисциплины является формирование у студентов научного, творческого подхода к освоению технологий, методов и средств производства и разворачивания серверных программных решений на основе распространенных аппаратных средств, средств виртуализации и контейнеризации. Ознакомить с распространенными приемами взаимодействия между программными сетевыми комплексами.

Отбор материала основывается на необходимости ознакомить студентов со следующей современно информацией о технологиях:

- − методы развертывания серверных программных решений
- − свободно-распространяемые операционные системы (Linux и Unix подобные)
- − свободно-распространяемое программное обеспечение (MIT, Apache-2.0, BSD 3- Clause License, GPL, CDDL-1.0)
- − построение и администрирование отказоустойчивых серверных систем
- виртуализация и контейнеризация серверного программного обеспечения

Содержательное наполнение дисциплины обусловлено общими задачами подготовки бакалавра.

Научной основой для построения программы данной дисциплины является теоретико-прагматический подход в обучении.

#### **1.2 Задачи дисциплины**

Основные задачи курса на основе системного подхода:

- ознакомление с приемами развертывания серверных решений;
- приобретение навыков работы со свободно-распространяемыми программными продуктами (Open Source);
- совершенствование навыков работы с компьютерными сетями;
- совершенствование навыков доступа, манипулирования и хранения данных;
- приобретение навыков мониторинга ресурсоемкости приложений;
- приобретение навыков работы с системами программной и аппаратной виртуализации;
- приобретение навыков работы с системами контейнеризации;
- приобретение навыков развертывания распределенных серверных систем;
- приобретение навыков работы с провайдерами облачных серверов;
- приобретение навыков автоматизации непрерывного тестирования и развертывание серверных программных продуктов.

#### **1.3 Место дисциплины (модуля) в структуре образовательной программы**

Дисциплина «Администрирование в Linux» относится к «Обязательная часть» Блока 1 «Дисциплины (модули)» учебного плана. Она включает формальные описания и необходимое теоретическое обоснования фундаментальных моделей и методов, используемых при изучении всех дисциплин программного цикла, обеспечивая формирование представления об основных методах организации серверных программных продуктов, используемых в различных разделах современной программной инженерии.

Вхолными знаниями лля освоения ланной лиспиплины являются знания, умения и процессе изучений «Основы опты. накопленный студентами в дисциплин «Аппаратно-программные средства программирования», «Базы данных», Web». «Параллельное и низкоуровневое программирование», «Компьютерные сети».

### 1.4 Перечень планируемых результатов обучения по дисциплине (модулю), соотнесенных с планируемыми результатами освоения образовательной программы

Изучение данной учебной дисциплины направлено на формирование у обучающихся следующих компетенций:

#### $\Pi K-4$ Способен активно участвовать в разработке системного и прикладного программного обеспечения

Знать ИПК-4.2 (06.001 D/03.06 Зн.2) Типовые решения, библиотеки программных модулей, шаблоны, классы объектов, используемые при разработке системного и прикладного программного обеспечения ИПК-4.3 (06.001 D/03.06 Зн.3) Методы и средства проектирования системного и прикладного программного обеспечения ИПК-4.5 (06.015 В/16.5 Зн.3) Архитектура, устройство и функционирование вычислительных систем используемых в разработке системного  $\mathbf{H}$ прикладного программного обеспечения ИПК-4.7 (06.016 А/06.6 Зн.1) Возможности ИС, предметная область системное и прикладное программное обеспечение ИПК-4.9 (06.016 А/30.6 Зн.2) Возможности ИС, метолы разработки прикладного программного обеспечения

Уметь

- ИПК-4.17 (06.016 А/30.6 Тд.1) Качественный анализ рисков при разработке Влалеть системного и прикладного программного обеспечения
- $\Pi K-5$ Способен применять основные алгоритмические и программные решения в области информационно-коммуникационных технологий, а также участвовать в их разработке
- Знать ИПК-5.1 (06.001 D/03.06 Зн.2) Типовые алгоритмические и программные решения, библиотеки программных модулей, шаблоны, классы объектов, используемые при разработке программного обеспечения

ИПК-5.5 (06.015 В/16.5 Зн.1) Основы программные решения системного администрирования

ИПК-5.8 (06.015 В/16.5 Зн.4) Сетевые протоколы, программные решения их использования и реализации в области информационно-коммуникационных технологий

ИПК-5.9 (06.015 В/16.5 Зн.5) Основные алгоритмические и программные решения современных операционных систем

ИПК-5.11 (06.015 В/16.5 Зн.8) Современный отечественный и зарубежный опыт в области информационно-коммуникационных технологий

**Уметь** ИПК-5.12 (06.001 D/03.06 У.1)Использовать существующие алгоритмические и программные решения и шаблоны проектирования программного обеспечения ИПК-5.13 (06.001 D/03.06 У.2) Применять методы и средства проектирования программного обеспечения, структур данных, баз данных, программных интерфейсов с использованием основных алгоритмических и программных

решений в области информационно-коммуникационных технологий

#### Владеть

Результаты обучения по дисциплине достигаются в рамках осуществления всех видов контактной и самостоятельной работы обучающихся в соответствии с утвержденным учебным планом.

Индикаторы достижения компетенций считаются сформированными при достижении соответствующих им результатов обучения.

# 2. Структура и содержание дисциплины

#### 2.1 Распределение трудоёмкости дисциплины по видам работ

Общая трудоёмкость дисциплины составляет 2 зач. ед. (72часов), их распределение по видам работ представлено в таблице

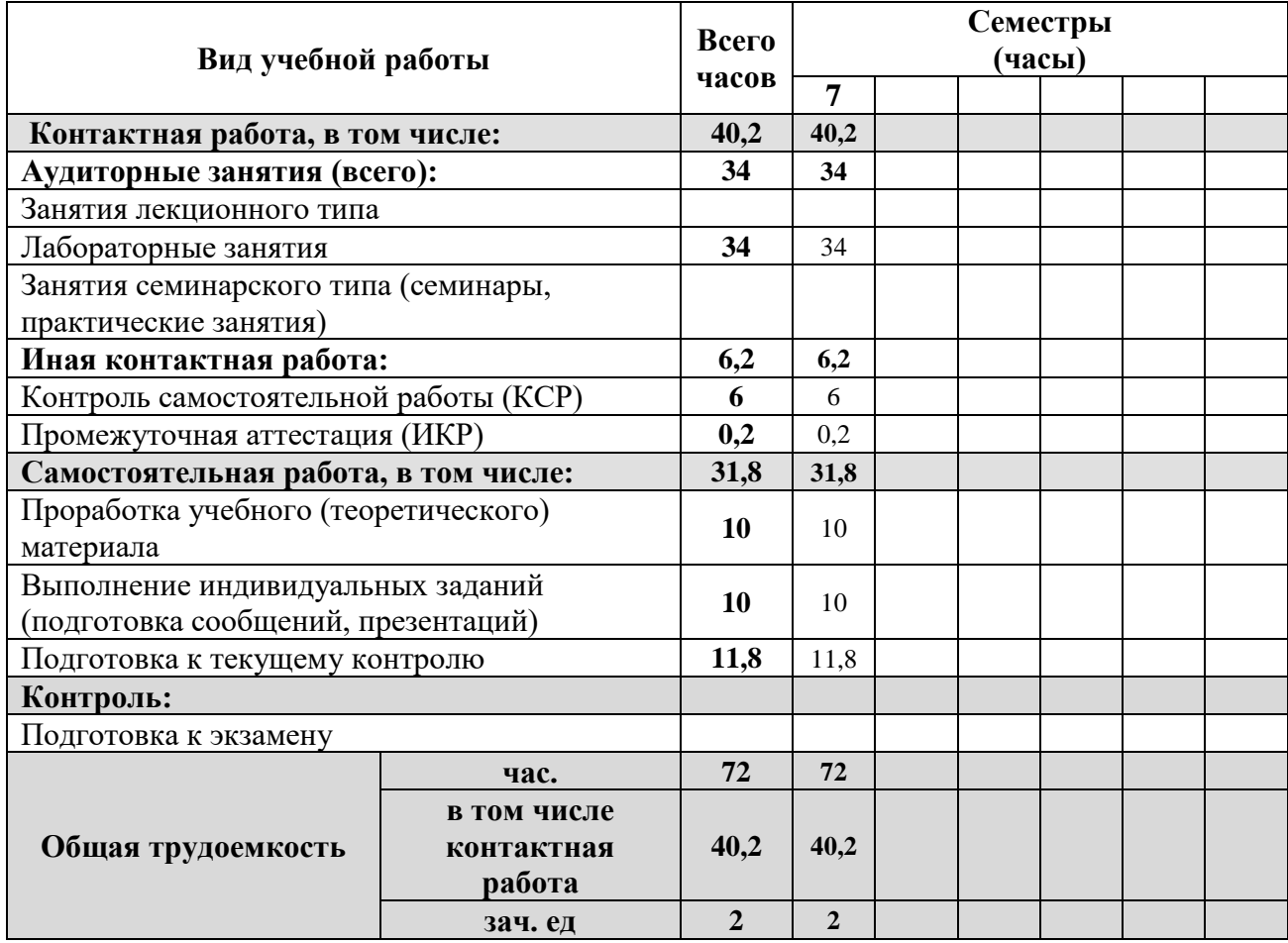

#### 2.2 Структура дисциплины

Распределение видов учебной работы и их трудоемкости по разделам дисциплины. Разделы (темы) дисциплины, изучаемые в 7 семестре

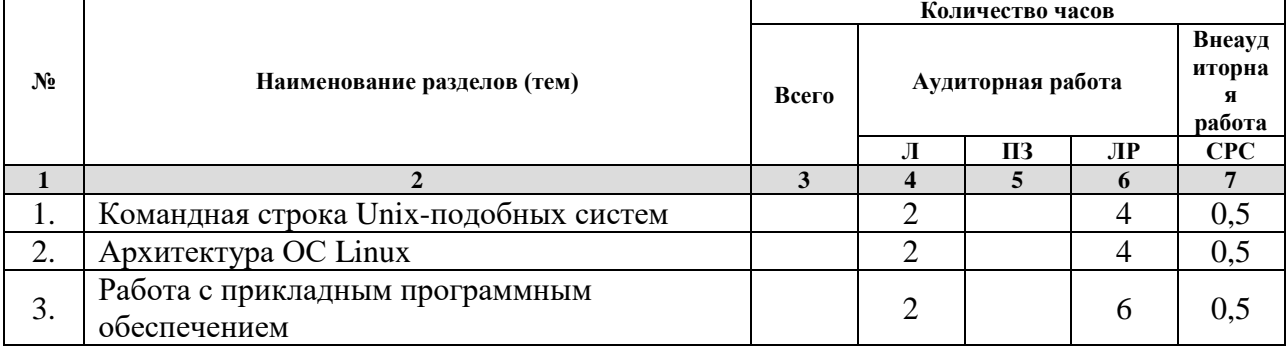

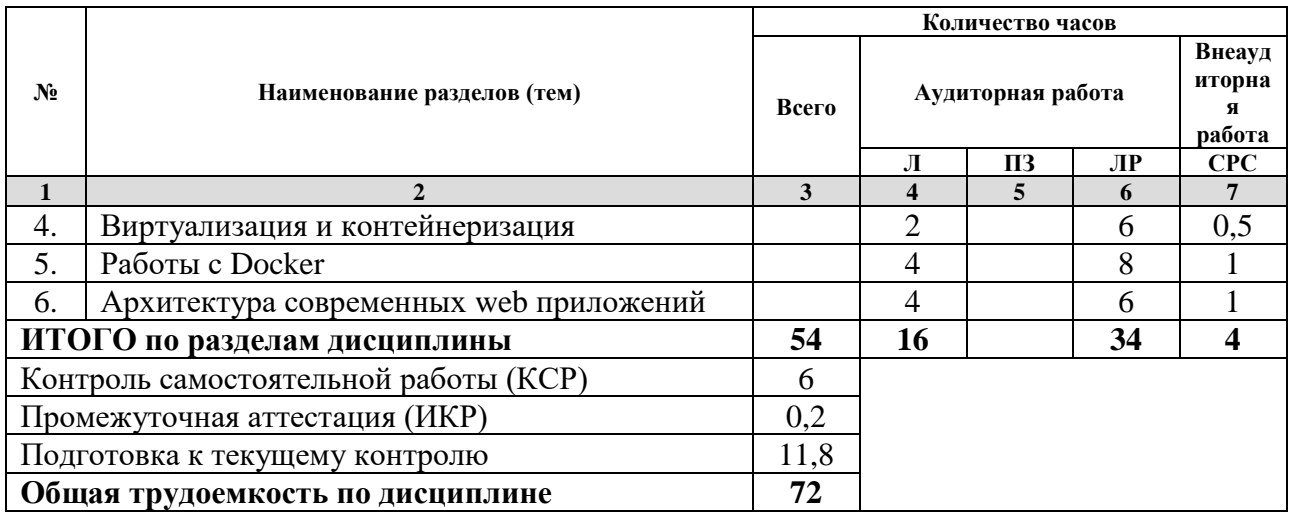

*Примечание: Л – лекции, ПЗ – практические занятия/семинары, ЛР – лабораторные занятия, СРС – самостоятельная работа студента*

# **2.3 Содержание разделов (тем) дисциплины 2.3.1 Занятия лекционного типа**

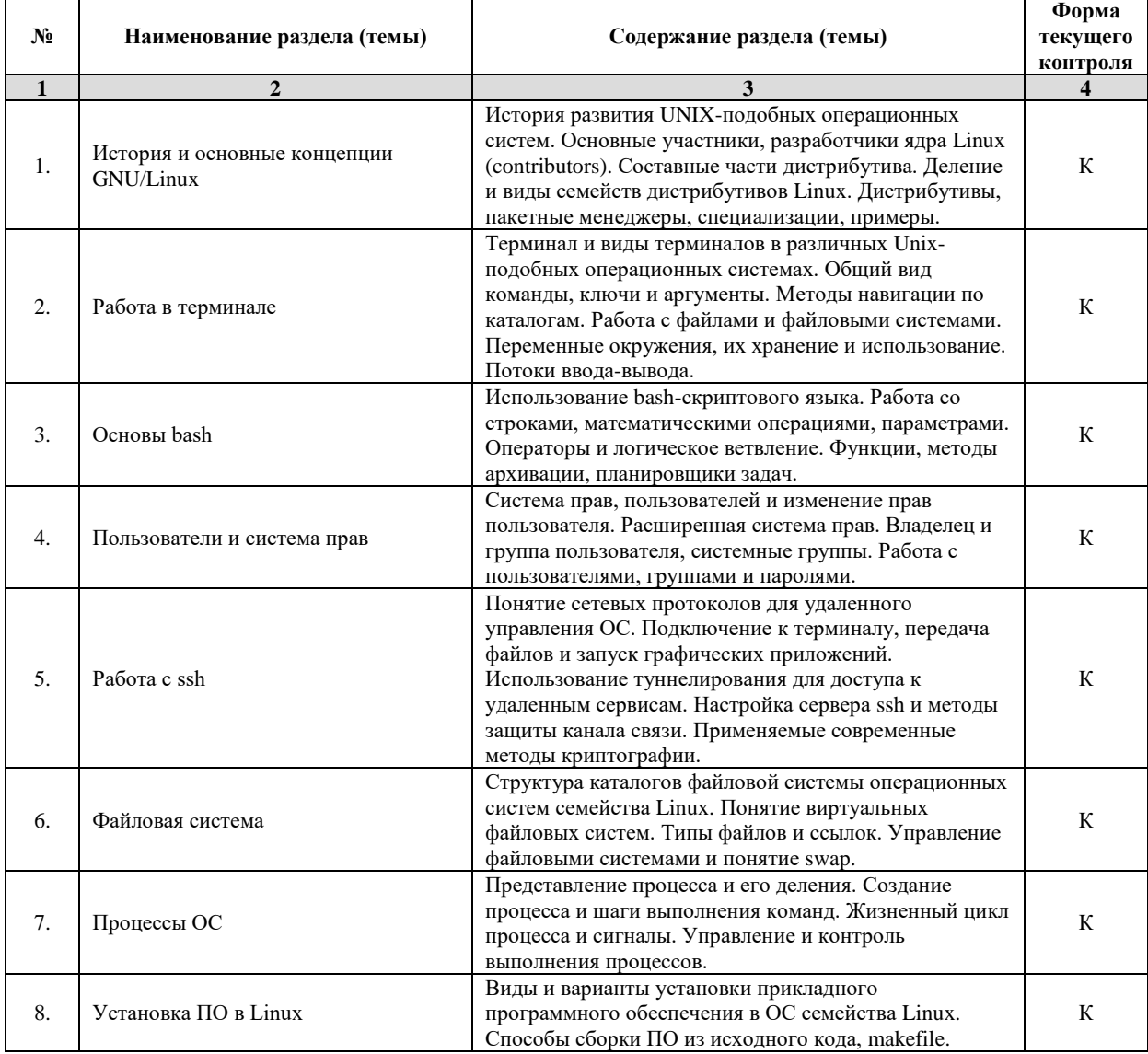

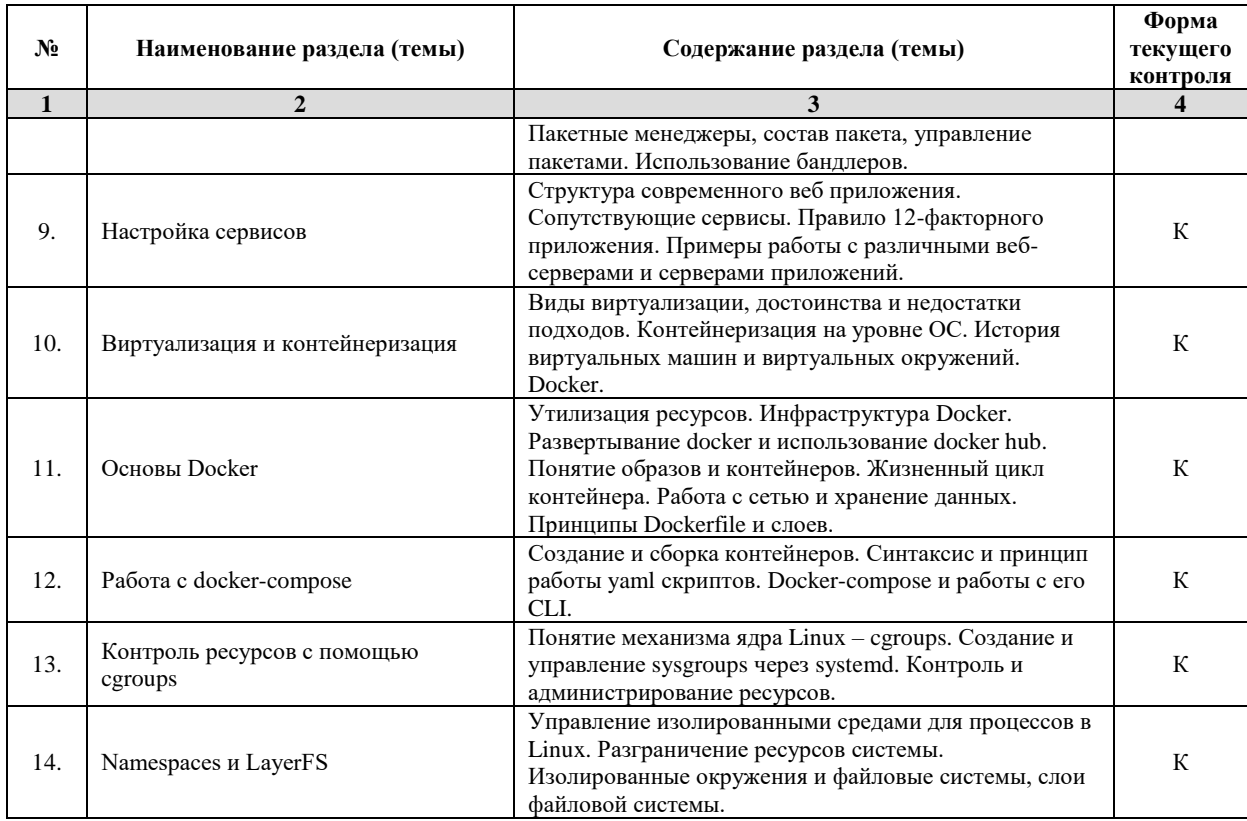

Примечание: ЛР - отчет/защита лабораторной работы, КП - выполнение курсового проекта, КР - курсовой работы, PГЗ - расчетно-графического задания, P - написание реферата, Э - эссе, K - коллоквиум, T - тестирование, P3 - решение задач.

# 2.3.2 Занятия семинарского типа

Примечание: ЛР - отчет/защита лабораторной работы, КП - выполнение курсового проекта, КР - курсовой работы, РГЗ - расчетно-графического задания, Р - написание реферата, Э - эссе, К - коллоквиум, Т тестирование,  $P3$  – решение задач.

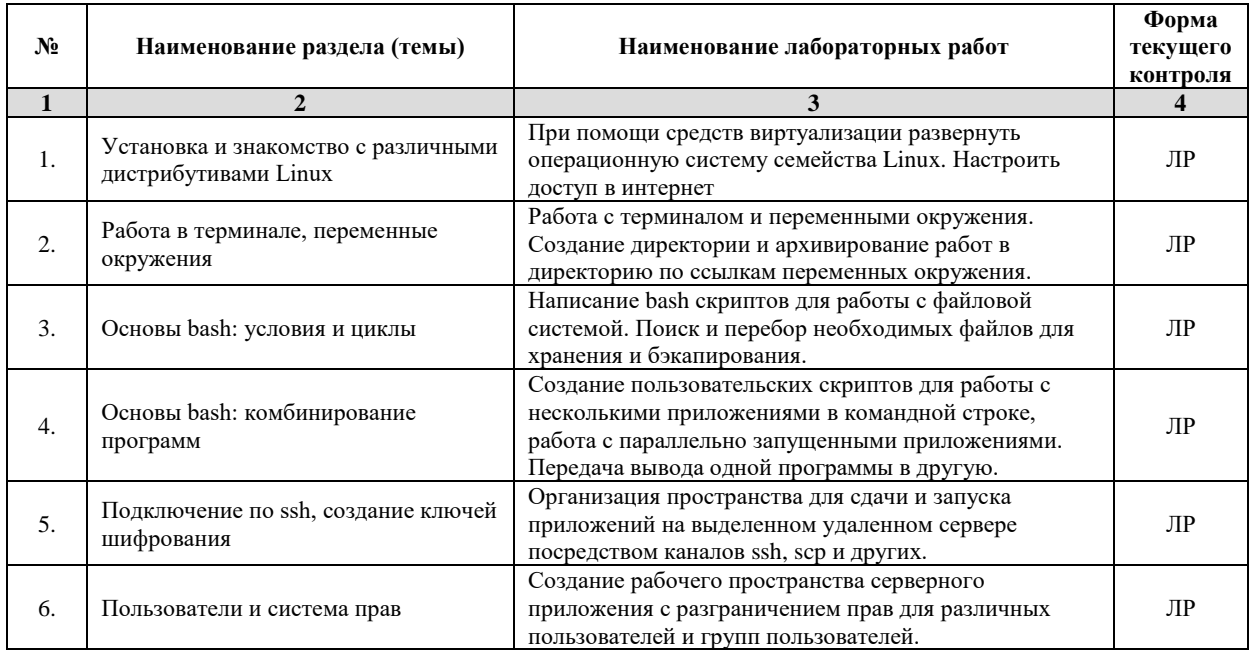

#### 2.3.3 Лабораторные занятия

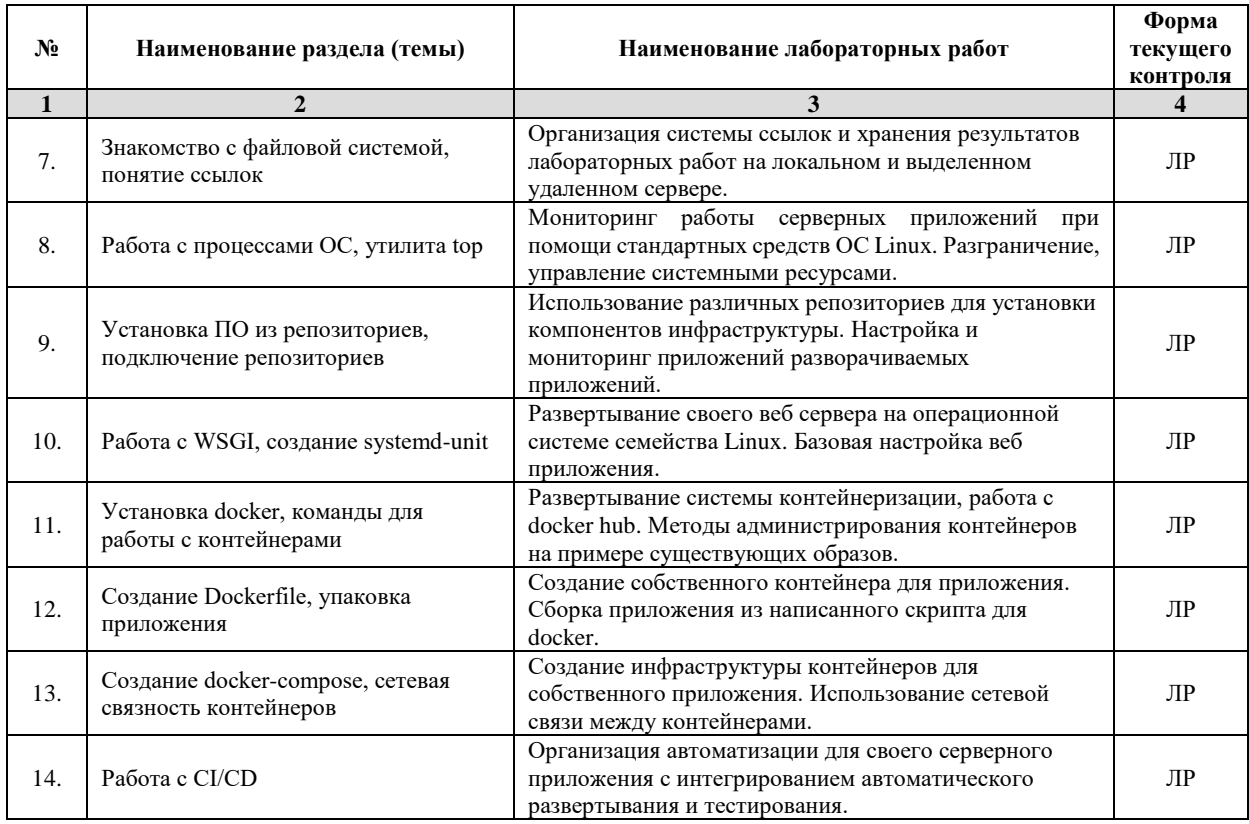

*Примечание: ЛР – отчет/защита лабораторной работы, КП - выполнение курсового проекта, КР - курсовой работы, РГЗ - расчетно-графического задания, Р - написание реферата, Э - эссе, К - коллоквиум, Т – тестирование, РЗ – решение задач.*

#### **2.3.4 Примерная тематика курсовых работ (проектов)**

Не предусмотрены.

**2.4 Перечень учебно-методического обеспечения для самостоятельной работы обучающихся по дисциплине (модулю)**

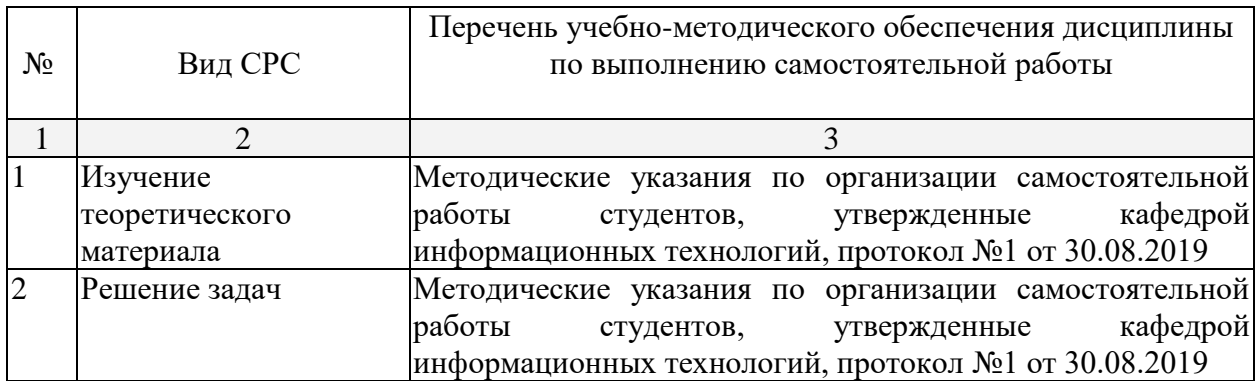

Учебно-методические материалы для самостоятельной работы обучающихся из числа инвалидов и лиц с ограниченными возможностями здоровья (ОВЗ) предоставляются в формах, адаптированных к ограничениям их здоровья и восприятия информации:

Для лиц с нарушениями зрения:

- в печатной форме увеличенным шрифтом,
- в форме электронного документа,
- в форме аудиофайла,
- в печатной форме на языке Брайля.

Для лиц с нарушениями слуха:

– в печатной форме,

– в форме электронного документа.

Для лиц с нарушениями опорно-двигательного аппарата:

– в печатной форме,

– в форме электронного документа,

– в форме аудиофайла.

Данный перечень может быть конкретизирован в зависимости от контингента обучающихся.

#### **3. Образовательные технологии**

В соответствии с требованиями ФГОС в программа дисциплины предусматривает использование в учебном процессе следующих образовательные технологии: чтение лекций с использованием мультимедийных технологий; метод малых групп, разбор практических задач и кейсов.

При обучении используются следующие образовательные технологии:

− Технология коммуникативного обучения – направлена на формирование коммуникативной компетентности студентов, которая является базовой, необходимой для адаптации к современным условиям межкультурной коммуникации.

− Технология разноуровневого (дифференцированного) обучения – предполагает осуществление познавательной деятельности студентов с учётом их индивидуальных способностей, возможностей и интересов, поощряя их реализовывать свой творческий потенциал. Создание и использование диагностических тестов является неотъемлемой частью данной технологии.

− Технология модульного обучения – предусматривает деление содержания дисциплины на достаточно автономные разделы (модули), интегрированные в общий курс.

− Информационно-коммуникационные технологии (ИКТ) - расширяют рамки образовательного процесса, повышая его практическую направленность, способствуют интенсификации самостоятельной работы учащихся и повышению познавательной активности. В рамках ИКТ выделяются 2 вида технологий:

− Технология использования компьютерных программ – позволяет эффективно дополнить процесс обучения языку на всех уровнях.

− Интернет-технологии – предоставляют широкие возможности для поиска информации, разработки научных проектов, ведения научных исследований.

− Технология индивидуализации обучения – помогает реализовывать личностноориентированный подход, учитывая индивидуальные особенности и потребности учащихся.

− Проектная технология – ориентирована на моделирование социального взаимодействия учащихся с целью решения задачи, которая определяется в рамках профессиональной подготовки, выделяя ту или иную предметную область.

− Технология обучения в сотрудничестве – реализует идею взаимного обучения, осуществляя как индивидуальную, так и коллективную ответственность за решение учебных задач.

− Игровая технология – позволяет развивать навыки рассмотрения ряда возможных способов решения проблем, активизируя мышление студентов и раскрывая личностный потенциал каждого учащегося.

− Технология развития критического мышления – способствует формированию разносторонней личности, способной критически относиться к информации, умению отбирать информацию для решения поставленной задачи.

Комплексное использование в учебном процессе всех вышеназванных технологий стимулируют личностную, интеллектуальную активность, развивают познавательные

процессы, способствуют формированию компетенций, которыми должен обладать будущий специалист.

Основные виды интерактивных образовательных технологий включают в себя:

работа в малых группах (команде) - совместная деятельность студентов в группе под руководством лидера, направленная на решение общей задачи путём творческого сложения результатов индивидуальной работы членов команды с делением полномочий и ответственности;

− проектная технология - индивидуальная или коллективная деятельность по отбору, распределению и систематизации материала по определенной теме, в результате которой составляется проект;

− анализ конкретных ситуаций - анализ реальных проблемных ситуаций, имевших место в соответствующей области профессиональной деятельности, и поиск вариантов лучших решений;

− развитие критического мышления – образовательная деятельность, направленная на развитие у студентов разумного, рефлексивного мышления, способного выдвинуть новые идеи и увидеть новые возможности.

Подход разбора конкретных задач и ситуаций широко используется как преподавателем, так и студентами во время лекций, лабораторных занятий и анализа результатов самостоятельной работы. Это обусловлено тем, что при исследовании и решении каждой конкретной задачи имеется, как правило, несколько методов, а это требует разбора и оценки целой совокупности конкретных ситуаций.

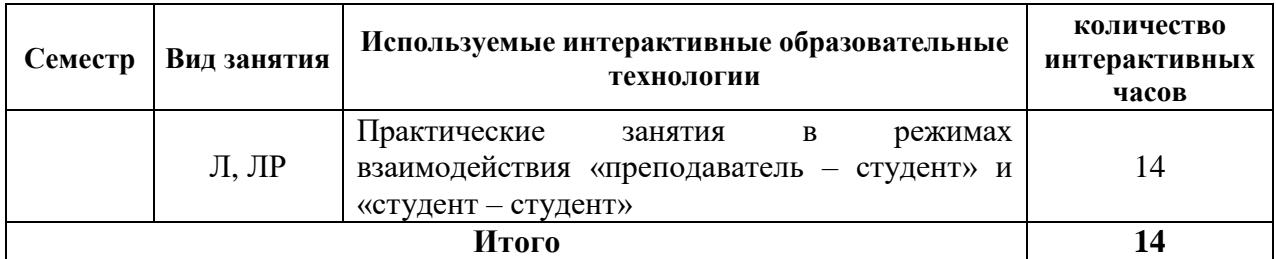

*Примечание: Л – лекции, ПЗ – практические занятия/семинары, ЛР – лабораторные занятия, СРС – самостоятельная работа студента*

Темы, задания и вопросы для самостоятельной работы призваны сформировать навыки поиска информации, умения самостоятельно расширять и углублять знания, полученные в ходе лекционных и практических занятий.

Подход разбора конкретных ситуаций широко используется как преподавателем, так и студентами при проведении анализа результатов самостоятельной работы.

Для лиц с ограниченными возможностями здоровья предусмотрена организация консультаций с использованием электронной почты.

Для лиц с нарушениями зрения:

– в печатной форме увеличенным шрифтом,

– в форме электронного документа.

Для лиц с нарушениями слуха:

– в печатной форме,

– в форме электронного документа.

Для лиц с нарушениями опорно-двигательного аппарата:

– в печатной форме,

– в форме электронного документа.

Для лиц с ограниченными возможностями здоровья предусмотрена организация консультаций с использованием электронной почты.

Данный перечень может быть конкретизирован в зависимости от контингента обучающихся.

#### **4. Оценочные и методические материалы**

### **4.1 Оценочные средства для текущего контроля успеваемости и промежуточной аттестации**

Оценочные средства предназначены для контроля и оценки образовательных достижений обучающихся, освоивших программу учебной дисциплины «Администрирование в Linux».

Оценочные средства включает контрольные материалы для проведения **текущего контроля** в форме разноуровневых заданий, ролевой игры, ситуационных задач и **промежуточной аттестации** в форме вопросов и заданий к зачету.

Оценочные средства для инвалидов и лиц с ограниченными возможностями здоровья выбираются с учетом их индивидуальных психофизических особенностей.

– при необходимости инвалидам и лицам с ограниченными возможностями здоровья предоставляется дополнительное время для подготовки ответа на экзамене;

– при проведении процедуры оценивания результатов обучения инвалидов и лиц с ограниченными возможностями здоровья предусматривается использование технических средств, необходимых им в связи с их индивидуальными особенностями;

– при необходимости для обучающихся с ограниченными возможностями здоровья и инвалидов процедура оценивания результатов обучения по дисциплине может проводиться в несколько этапов.

Процедура оценивания результатов обучения инвалидов и лиц с ограниченными возможностями здоровья по дисциплине (модулю) предусматривает предоставление информации в формах, адаптированных к ограничениям их здоровья и восприятия информации:

Для лиц с нарушениями зрения:

– в печатной форме увеличенным шрифтом,

– в форме электронного документа.

Для лиц с нарушениями слуха:

– в печатной форме,

– в форме электронного документа.

Для лиц с нарушениями опорно-двигательного аппарата:

– в печатной форме,

– в форме электронного документа.

Данный перечень может быть конкретизирован в зависимости от контингента обучающихся.

#### **Структура оценочных средств для текущей и промежуточной аттестации**

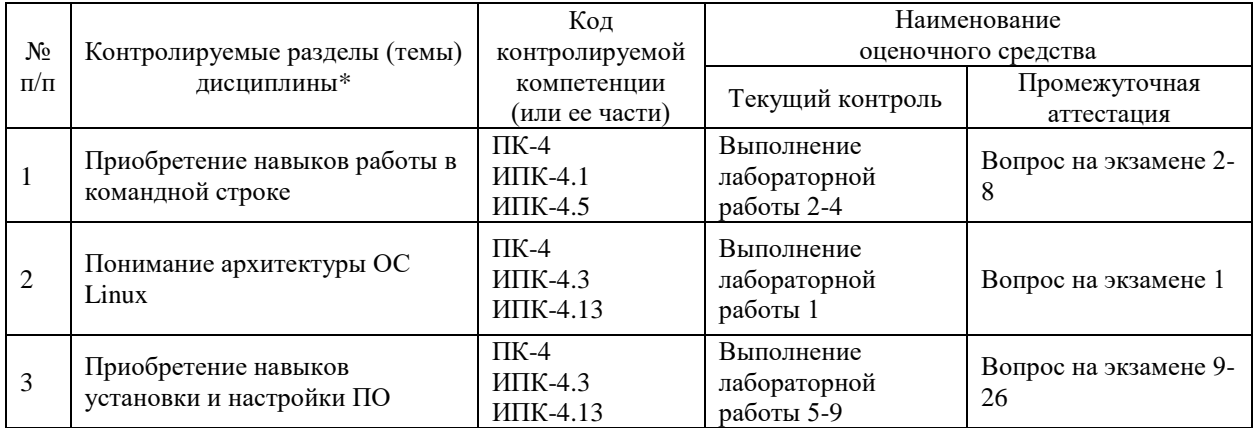

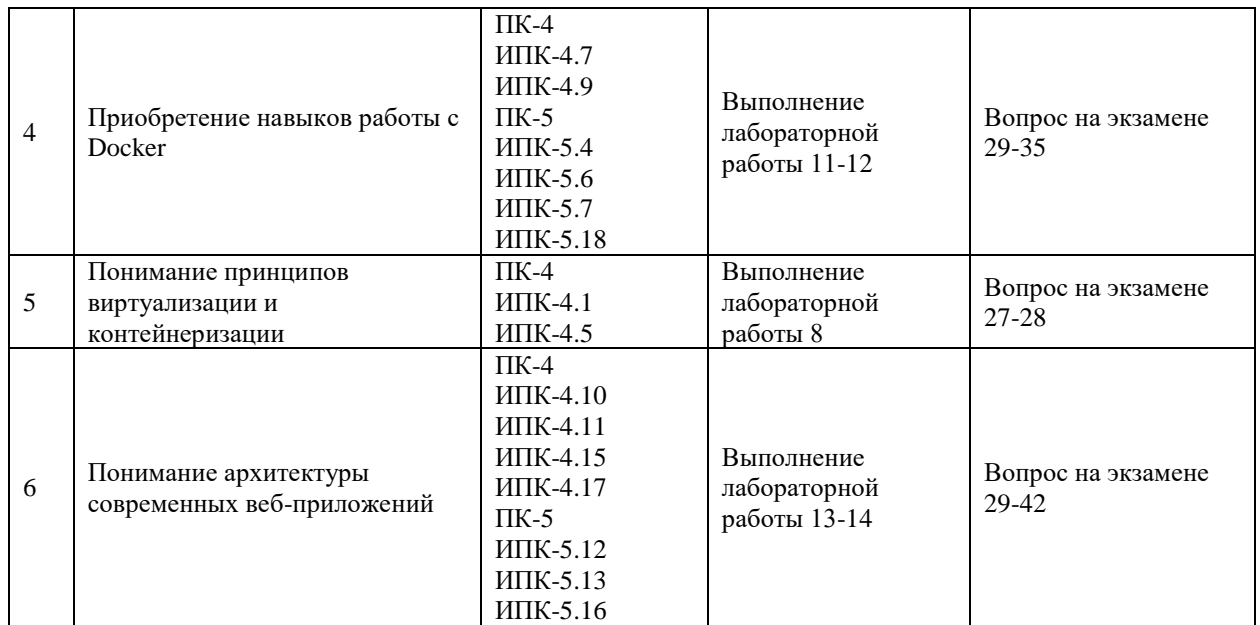

#### **Показатели, критерии и шкала оценки сформированных компетенций**

Соответствие **пороговому уровню** освоения компетенций планируемым результатам обучения и критериям их оценивания (оценка: **удовлетворительно /зачтено**):

**ПК-4 Способен активно участвовать в разработке системного и прикладного программного обеспечения**

**Знать** ИПК-4.2 (06.001 D/03.06 Зн.2) Типовые решения, библиотеки программных модулей, шаблоны, классы объектов, используемые при разработке системного и прикладного программного обеспечения ИПК-4.3 (06.001 D/03.06 Зн.3) Методы и средства проектирования системного и прикладного программного обеспечения ИПК-4.5 (06.015 B/16.5 Зн.3) Архитектура, устройство и функционирование вычислительных систем используемых в разработке системного и прикладного программного обеспечения ИПК-4.7 (06.016 A/06.6 Зн.1) Возможности ИС, предметная область системное и прикладное программное обеспечение ИПК-4.9 (06.016 A/30.6 Зн.2) Возможности ИС, методы разработки прикладного программного обеспечения **Уметь** ИПК-4.10 (06.001 D/03.06 У.1) Использовать существующие типовые

решения и шаблоны проектирования системного и прикладного программного обеспечения ИПК-4.11 (06.001 D/03.06 У.2) Применять методы и средства проектирования системного и прикладного программного обеспечения, структур данных, баз данных, программных интерфейсов для серверных операционных систем ИПК-4.13 (40.001 A/02.5 У.3) Применять методы проведения экспериментов при анализе системного и прикладного программного обеспечения для операционных систем семейства Linux **Владеть** ИПК-4.15 (06.001 D/03.06 Тд.2) Проектирование структур данных при

разработке системного и прикладного программного обеспечения ИПК-4.15 (06.001 D/03.06 Тд.4) Проектирование программных интерфейсов при разработке системного и прикладного программного обеспечения

ИПК-4.17 (06.016 A/30.6 Тд.1) Качественный анализ рисков при разработке системного и прикладного программного обеспечения

- **ПК-5 Способен применять основные алгоритмические и программные решения в области информационно-коммуникационных технологий, а также участвовать в их разработке**
- **Знать** ИПК-5.1 (06.001 D/03.06 Зн.2) Типовые алгоритмические и программные решения, библиотеки программных модулей, шаблоны, классы объектов, используемые при разработке программного обеспечения ИПК-5.5 (06.015 B/16.5 Зн.1) Основы программные решения системного

администрирования

ИПК-5.8 (06.015 B/16.5 Зн.4) Сетевые протоколы, программные решения их использования и реализации в области информационно-коммуникационных технологий

ИПК-5.9 (06.015 B/16.5 Зн.5) Основные алгоритмические и программные решения современных операционных систем

ИПК-5.11 (06.015 B/16.5 Зн.8) Современный отечественный и зарубежный опыт в области информационно-коммуникационных технологий

**Уметь** ИПК-5.12 (06.001 D/03.06 У.1) Использовать существующие алгоритмические и программные решения и шаблоны проектирования программного обеспечения ИПК-5.13 (06.001 D/03.06 У.2) Применять методы и средства проектирования

программного обеспечения, структур данных, баз данных, программных интерфейсов с использованием основных алгоритмических и программных решений в области информационно-коммуникационных технологий

#### **Владеть**

Соответствие **базовому уровню** освоения компетенций планируемым результатам обучения и критериям их оценивания (оценка: **хорошо /зачтено**):

**ПК-4 Способен активно участвовать в разработке системного и прикладного программного обеспечения**

**Знать** ИПК-4.2 (06.001 D/03.06 Зн.2) Типовые решения, библиотеки программных модулей, шаблоны, классы объектов, используемые при разработке системного и прикладного программного обеспечения ИПК-4.3 (06.001 D/03.06 Зн.3) Методы и средства проектирования системного и прикладного программного обеспечения ИПК-4.5 (06.015 B/16.5 Зн.3) Архитектура, устройство и функционирование вычислительных систем используемых в разработке системного и прикладного программного обеспечения ИПК-4.7 (06.016 A/06.6 Зн.1) Возможности ИС, предметная область системное и прикладное программное обеспечение ИПК-4.9 (06.016 A/30.6 Зн.2) Возможности ИС, методы разработки прикладного программного обеспечения

**Уметь**

**Владеть** ИПК-4.17 (06.016 A/30.6 Тд.1) Качественный анализ рисков при разработке системного и прикладного программного обеспечения

**ПК-5 Способен применять основные алгоритмические и программные решения в области информационно-коммуникационных технологий, а также участвовать в их разработке**

**Знать** ИПК-5.1 (06.001 D/03.06 Зн.2) Типовые алгоритмические и программные решения, библиотеки программных модулей, шаблоны, классы объектов, используемые при разработке программного обеспечения ИПК-5.5 (06.015 B/16.5 Зн.1) Основы программные решения системного администрирования ИПК-5.8 (06.015 B/16.5 Зн.4) Сетевые протоколы, программные решения их использования и реализации в области информационно-коммуникационных технологий ИПК-5.9 (06.015 B/16.5 Зн.5) Основные алгоритмические и программные решения современных операционных систем ИПК-5.11 (06.015 B/16.5 Зн.8) Современный отечественный и зарубежный опыт в области информационно-коммуникационных технологий

**Уметь** ИПК-5.12 (06.001 D/03.06 У.1)Использовать существующие алгоритмические и программные решения и шаблоны проектирования программного обеспечения ИПК-5.13 (06.001 D/03.06 У.2) Применять методы и средства проектирования программного обеспечения, структур данных, баз данных, программных интерфейсов с использованием основных алгоритмических и программных решений в области информационно-коммуникационных технологий

### **Владеть**

Соответствие **продвинутому уровню** освоения компетенций планируемым результатам обучения и критериям их оценивания (оценка: **отлично /зачтено**):

**ПК-4 Способен активно участвовать в разработке системного и прикладного программного обеспечения**

**Знать** ИПК-4.2 (06.001 D/03.06 Зн.2) Типовые решения, библиотеки программных модулей, шаблоны, классы объектов, используемые при разработке системного и прикладного программного обеспечения ИПК-4.3 (06.001 D/03.06 Зн.3) Методы и средства проектирования системного и прикладного программного обеспечения ИПК-4.5 (06.015 B/16.5 Зн.3) Архитектура, устройство и функционирование вычислительных систем используемых в разработке системного и прикладного программного обеспечения ИПК-4.7 (06.016 A/06.6 Зн.1) Возможности ИС, предметная область системное и прикладное программное обеспечение ИПК-4.9 (06.016 A/30.6 Зн.2) Возможности ИС, методы разработки прикладного программного обеспечения

**Уметь**

**Владеть** ИПК-4.17 (06.016 A/30.6 Тд.1) Качественный анализ рисков при разработке системного и прикладного программного обеспечения

**ПК-5 Способен применять основные алгоритмические и программные решения в области информационно-коммуникационных технологий, а также участвовать в их разработке**

Знять ИПК-5.1 (06.001 D/03.06 Зн.2) Типовые алгоритмические и программные решения, библиотеки программных модулей, шаблоны, классы объектов, используемые при разработке программного обеспечения ИПК-5.5 (06.015 В/16.5 Зн.1) Основы программные решения системного администрирования ИПК-5.8 (06.015 В/16.5 Зн.4) Сетевые протоколы, программные решения их использования и реализации в области информационно-коммуникационных технологий ИПК-5.9 (06.015 В/16.5 Зн.5) Основные алгоритмические и программные решения современных операционных систем ИПК-5.11 (06.015 В/16.5 Зн.8) Современный отечественный и зарубежный опыт в области информационно-коммуникационных технологий

Уметь ИПК-5.12 (06.001 D/03.06 У.1)Использовать существующие алгоритмические и программные решения и шаблоны проектирования программного обеспечения ИПК-5.13 (06.001 D/03.06 У.2) Применять методы и средства проектирования программного обеспечения, структур данных, баз данных, программных интерфейсов с использованием основных алгоритмических и программных решений в области информационно-коммуникационных технологий

#### Влалеть

Типовые контрольные задания или иные материалы, необходимые для оценки знаний, умений, навыков и (или) опыта деятельности, характеризующих этапы формирования компетенций в процессе освоения образовательной программы

- 1. На сервере существует древовидная структура каталогов с несколькими миллионами файлов. Напишите пример команды, которая удалит все файлы, не трогая структуру каталогов.
- 2. Создать раздел, который автоматически подключается при загрузке системы.
- 3. Как утилитой smartetl в Linux посмотреть время наработки диска в часах?
- 4. Создать пользователя с правами администратора. Он должен иметь права на добавление/удаление пользователей/групп, изменение конфигурационных файлов.
- 5. Написать скрипт, который выводит первые 10 строк из файла, заданного в параметрах скрипта.
- 6. Как в Linux посмотреть лимиты на количество открытых файлов, действующие в текущей сессии?
- 7. Как скопировать данные с поврежденного диска /dev/sda на целый /dev/sdb, пропустив только сбойные сектора?
- 8. Написать скрипт, который выводит все файлы и подкаталоги из каталога заданного первым параметром, по шаблону, заданному вторым параметром и записывает их в архив tar gz с сохранением струк-туры каталогов.
- 9. Как посмотреть "дерево" процессов?
- 10. Что в bash напечатает команда echo  $\frac{s(5/2)}{?}$
- 11. Приведите пример команды, которая напечатает 'Y' ,если файл/var/tmp/core существует и он ненулевого размера (используя средства bash и coreutils)?
- 12. Уничтожить процессы, заданные в параметре скрипта, и убедиться, что они удалились.
- 13. Написать скрипт, который находит в каталоге, указанном в параметре, все файлы, в тексте которых есть подстрока bash.
- 14. Создать новый уровень инициализации, в котором система будет загружаться автоматически в графическом режиме.
- 15. Создать Docker контейнер, который содержит в себе базу данных PostreSQL.
- 16. Расписать последовательность действий для автоматизации процесса развертывания веб приложения, используя Docker.
- 17. Привести жизненный цикл Docker контейнера.
- 18. Назвать наиболее важные команды Docker.
- 19. Что такое Dockerfile и из чего он состоит.
- 20. Как добавить сервис в автозагрузку и убрать его.
- 21. Просмотреть уровни файловой системы docker контейнера.

#### **Зачетно-экзаменационные материалы для промежуточной аттестации (зачет)**

- 1. История GNU/Linux, концепции и стандарт POSIX. Основные компоненты linux и различия в дистрибутивах.
- 2. Терминал bash и его основные возможности. Полные и сокращённые ключи и аргументы команд.
- 3. Навигация по каталогам и работа с файлами. История команд, переменные окружения.
- 4. Операторы перенаправления ввода-вывода и условного выполнения  $(x \& ||)$ .
- 5. Синтаксис bash (строки, раскрытие выражений, проверки, операторы if, for, case, function, shebang)
- 6. Работа с утилитами (архивация, cron, find, date, xargs, du/df)
- 7. Работа с текстом (vim, grep, sed, less/more, man)
- 8. Работа с пользователями: добавление, редактирование, удаление. Работа с паролями.
- 9. Система прав пользователей. Редактирование прав.
- 10. Способы разделения прав на ресурсы. Атрибуты файлов. Выполнение от имени суперпользователя.
- 11. Виртуальные файловые системы /proc, /sys, /dev. Устройства и работа с ext\*.
- 12. Разделы ЖД. Сравнение файловых систем.
- 13. Работа с файловыми системами, файл подкачки.
- 14. Этапы загрузки ОС. Различие MBR и GPT.
- 15. Процесс загрузки linux. Загрузчик GRUB. Загрузка ядра.
- 16. Создание и жизненный цикл процесса. Основные сигналы.

#### **Вопросы для подготовки к зачету**

- 1. История GNU/Linux, концепции и стандарт POSIX. Основные компоненты linux и различия в дистрибутивах.
- 2. Терминал bash и его основные возможности. Полные и сокращённые ключи и аргументы команд.
- 3. Навигация по каталогам и работа с файлами. История команд, переменные окружения.
- 4. Операторы перенаправления ввода-вывода и условного выполнения  $(:, \& \parallel)$ .
- 5. Синтаксис bash (строки, раскрытие выражений, проверки, операторы if, for, case, function, shebang)
- 6. Работа с утилитами (архивация, cron, find, date, xargs, du/df)
- 7. Работа с текстом (vim, grep, sed, less/more, man)
- 8. Работа с пользователями: добавление, редактирование, удаление. Работа с паролями.
- 9. Система прав пользователей. Редактирование прав.
- 10. Способы разделения прав на ресурсы. Атрибуты файлов. Выполнение от имени суперпользователя.
- 11. Дерево каталогов (FHS). Жёсткие и символические ссылки.
- 12. Виртуальные файловые системы /proc, /sys, /dev. Устройства и работа с ext\*.
- 13. Разделы ЖД. Сравнение файловых систем.
- 14. Работа с файловыми системами, файл подкачки.
- 15. Этапы загрузки ОС. Различие MBR и GPT.
- 16. Процесс загрузки linux. Загрузчик GRUB. Загрузка ядра.
- 17. Назначение и работа systemd и sysvinit. Различные Systemd units, редактирование.
- 18. Создание и жизненный цикл процесса. Основные сигналы.
- 19. Мониторинг процессов: top, ps, nice. Каталог /proc.
- 20. Работа с сетью, модель ISO/OSI. Маршрутизация трафика.
- 21. Получение информации о домене. Работа с DNS.
- 22. Мониторинг сетевых соединений. Фаервол.
- 23. Анализ трафика (tcpdump/wireshark). Работа с TLS.
- 24. Варианты установки ПО. Сборка из исходников.
- 25. Работа с deb-пакетами. Пакетные менеджеры. Работа с репозиториями.
- 26. Подключение по ssh. Проброс туннеля. Копирование файлов на сервер.
- 27. Настройка ssh клиента и сервера. Криптография DSA/ECDSA, её применение.
- 28. История виртуализации. Виды виртуализации. Программы для виртуализации.
- 29. История контейнеризации. Инфраструктура Docker.
- 30. Основные концепции Docker, его инфраструктура. Файловая система Docker.
- 31. Работа с Docker образом Различие образов alpine/slim/buster.
- 32. Жизненный цикл docker контейнера. Команды для работы с docker контейнером.
- 33. Dockerfile. Методы оптимизации слоёв.
- 34. Docker образ scratch. Статическая и динамическая компиляция.
- 35. Назначение docker-compose. Синтаксис docker-compose.yaml. Работа с dockercompose.
- 36. Оркестрация контейнеров. 12-факторное приложение.
- 37. Протокол HTTP/1.1 (опционально HTTP/2.0, HTTP/3.0). Взаимодействие с webсерверами.
- 38. Назначение nginx Настройка nginx. Работа с логами на примере nginx.
- 39. Протокол WSGI. Пример программы для WSGI.
- 40. Namespaces. Cgroups.
- 41. Концепции Makefile. Работа с docker-контейнерами.
- 42. Синхронная обработка запросов. Воркеры WSGI.

#### **4.2 Методические материалы, определяющие процедуры оценивания знаний, умений, навыков и (или) опыта деятельности, характеризующих этапы формирования компетенций**

**Методические рекомендации, определяющие процедуры оценивания на зачете:** Задание считается выполнено, если:

- − студент владеет терминологией
- − предложенное решение имеет логическое обоснование
- − выбран подходящий инструментарий
- − допускаются ошибки и неточности в ответе

#### **Методические рекомендации, определяющие процедуры оценивания самостоятельной работы:**

Решения представляются студентами форме текстов программ на выделенном образовательном сервере и в аудитории. Срок представления ограничен по времени.

Оценивание результатов самостоятельной работы основывается на качестве выполнения студентом заданий.

Оценивание результатов самостоятельной работы основывается на качестве выполнения студентом заданий.

Задание считается выполнено, если:

- − студент владеет терминологией
- − предложенное решение имеет логическое обоснование
- − выбран подходящий инструментарий
- − допускаются ошибки и неточности в ответе
- − программная реализация должна выполнять поставленные задачи в полном объеме

#### **Критерии оценки:**

**оценка «неудовлетворительно»:** решено менее 50% заданий.

**оценка «удовлетворительно»:** решено менее 75% заданий, но не менее 50% заданий;

**оценка «хорошо»:** решено более 75% заданий.

**оценка «отлично»:** решено более 90% заданий.

#### **Методические рекомендации, определяющие процедуры оценивания на зачете:**

Процедура промежуточной аттестации проходит в соответствии с Положением о текущем контроле и промежуточной аттестации обучающихся ФГБОУ ВО «КубГУ».

Итоговой формой контроля сформированности компетенций у обучающихся по дисциплине является зачет. Студенты обязаны получить зачет в соответствии с расписанием и учебным планом.

ФОС промежуточной аттестации состоит из заданий для самостоятельной работы и теоретического вопроса.

Зачет по дисциплине преследует цель оценить работу студента, получение теоретических и практических знаний, их прочность, развитие творческого мышления, приобретение навыков самостоятельной работы, умение применять полученные знания для решения практических задач.

Результат сдачи зачета заноситься преподавателем в экзаменационную ведомость и зачетную книжку.

Оценивание уровня освоения дисциплины основывается на качестве выполнения студентом заданий для самостоятельной работы и ответа на теоретический вопрос.

#### **Критерии оценки:**

#### **оценка «незачет» выставляется в случае выполнения одного из условий:**

- − самостоятельная работа оценена на «неудовлетворительно»;
- − отсутствует ответ на теоретический вопрос.

#### **оценка «зачет» в случае выполнения условий:**

- − самостоятельная работа оценена не ниже чем на «удовлетворительно»;
- − ответ на теоретический вопрос оценивается на «удовлетворительно» или выше.

Оценочные средства для инвалидов и лиц с ограниченными возможностями здоровья выбираются с учетом их индивидуальных психофизических особенностей.

– при необходимости инвалидам и лицам с ограниченными возможностями здоровья предоставляется дополнительное время для подготовки ответа на экзамене;

– при проведении процедуры оценивания результатов обучения инвалидов и лиц с ограниченными возможностями здоровья предусматривается использование технических средств, необходимых им в связи с их индивидуальными особенностями;

– при необходимости для обучающихся с ограниченными возможностями здоровья и инвалидов процедура оценивания результатов обучения по дисциплине может проводиться в несколько этапов.

Процедура оценивания результатов обучения инвалидов и лиц с ограниченными возможностями здоровья по дисциплине предусматривает предоставление информации в формах, адаптированных к ограничениям их здоровья и восприятия информации:

Для лиц с нарушениями зрения:

– в печатной форме увеличенным шрифтом,

– в форме электронного документа.

Для лиц с нарушениями слуха:

– в печатной форме,

– в форме электронного документа.

Для лиц с нарушениями опорно-двигательного аппарата:

– в печатной форме,

– в форме электронного документа.

Данный перечень может быть конкретизирован в зависимости от контингента обучающихся.

# **5. Перечень основной и дополнительной учебной литературы, необходимой для освоения дисциплины (модуля)**

### **5.1 Основная литература:**

1. Бобынцев Д. О. и др. Основы администрирования информационных систем. – ООО ДиректМедиа, 2020.

2. Sobell M. G. A practical guide to Linux commands, editors, and shell programming. – Prentice Hall, 2013.

3. Ward B. How Linux works: What every superuser should know. – no starch press, 2021.

4. Негус К. Linux. Библия пользователя, 10-е издание. – Издательство Питер, 2022.

5. Б. Байер. Н.Л. Мерфи, Д. Петов, К. Джонс. Site Reliability Engineering. Надежность и безотказность как в Google. – Издательство Питер, 2019.

6. Э. Моуэт. Использование Docker. – Издательство ДМК Пресс, 2017.

#### **5.2 Дополнительная литература:**

1. Armstrong S. DevOps for Networking. – Packt Publishing Ltd, 2016.

2. Таненбаум Э. С. Компьютерные сети. – Питер, 2010.

3. Таненбаум Э. Современные операционные системы. – 2011.

4. М. Клеппман. Высоконагруженные приложения. Программирование,

масштабирование, поддержка. – Издательство Питер, 2019.

#### **5.3. Периодические издания:**

- 1. Базы данных компании «Ист Вью» [http://dlib.eastview.com](http://dlib.eastview.com/)
- 2. Электронная библиотека GREBENNIKON.RU <https://grebennikon.ru/>

#### **5.4. Интернет-ресурсы, в том числе современные профессиональные базы данных и информационные справочные системы**

*Электронно-библиотечные системы (ЭБС):*

- 1. ЭБС «ЮРАЙТ» <https://urait.ru/>
- 2. ЭБС «УНИВЕРСИТЕТСКАЯ БИБЛИОТЕКА ОНЛАЙН» <http://www.biblioclub.ru/>
- 3. ЭБС «BOOK.ru» [https://www.book.ru](http://www.book.ru/)
- 4. ЭБС «ZNANIUM.COM» [www.znanium.com](https://znanium.com/)
- 5. ЭБС «ЛАНЬ» [https://e.lanbook.com](https://e.lanbook.com/)

*Профессиональные базы данных*

- 1. Scopus <http://www.scopus.com/>
- 2. ScienceDirect <https://www.sciencedirect.com/>
- 3. Журналы издательства Wiley <https://onlinelibrary.wiley.com/>
- 4. Научная [электронная](http://www.elibrary.ru/) библиотека (НЭБ) <http://www.elibrary.ru/>
- 5. Полнотекстовые архивы ведущих западных научных журналов на Российской платформе научных журналов НЭИКОН [http://archive.neicon.ru](http://archive.neicon.ru/)
- 6. [Национальная](https://rusneb.ru/) электронная библиотека (доступ к Электронной библиотеке диссертаций Российской государственной библиотеки (РГБ) <https://rusneb.ru/>
- 7. [Президентская](https://www.prlib.ru/) библиотека им. Б.Н. Ельцина <https://www.prlib.ru/>
- 8. База данных CSD Кембриджского центра [кристаллографических](https://www.ccdc.cam.ac.uk/structures/) данных (CCDC) <https://www.ccdc.cam.ac.uk/structures/>
- 9. Springer Journals: <https://link.springer.com/>
- 10. Springer Journals Archive: <https://link.springer.com/>
- 11. Nature Journals: [https://www.nature.com/](https://www.nature.com/siteindex/index.html)
- 12. Springer Nature Protocols and Methods: <https://experiments.springernature.com/sources/springer-protocols>
- 13. Springer Materials: <http://materials.springer.com/>
- 14. Nano Database: <https://nano.nature.com/>
- 15. Springer eBooks (i.e. 2020 eBook collections): <https://link.springer.com/>
- 16. "Лекториум ТВ" <http://www.lektorium.tv/>
- 17. Университетская информационная система РОССИЯ [http://uisrussia.msu.ru](http://uisrussia.msu.ru/)

# *Информационные справочные системы*

1. Консультант Плюс - справочная правовая система (доступ по локальной сети с компьютеров библиотеки)

*Ресурсы свободного доступа* 

- 1. КиберЛенинка <http://cyberleninka.ru/>;
- 2. Американская патентная база данных <http://www.uspto.gov/patft/>
- 3. Министерство науки и высшего образования Российской Федерации <https://www.minobrnauki.gov.ru/>;
- 4. Федеральный портал "Российское образование" <http://www.edu.ru/>;
- 5. Информационная система "Единое окно доступа к образовательным ресурсам" <http://window.edu.ru/>;
- 6. Единая коллекция цифровых образовательных ресурсов <http://school-collection.edu.ru/> .
- 7. Проект Государственного института русского языка имени А.С. Пушкина "Образование на русском" <https://pushkininstitute.ru/>;
- 8. Образовательный портал "Учеба" <http://www.ucheba.com/>;
- 9. [Законопроект](http://273-фз.рф/voprosy_i_otvety) "Об образовании в Российской Федерации". Вопросы и ответы [http://xn--](http://273-фз.рф/voprosy_i_otvety) [273--84d1f.xn--p1ai/voprosy\\_i\\_otvety](http://273-фз.рф/voprosy_i_otvety)

 *Собственные электронные образовательные и информационные ресурсы КубГУ*

- 1. Электронный каталог Научной библиотеки КубГУ <http://megapro.kubsu.ru/MegaPro/Web>
- 2. Электронная библиотека трудов ученых КубГУ <http://megapro.kubsu.ru/MegaPro/UserEntry?Action=ToDb&idb=6>
- 3. Среда модульного динамического обучения [http://moodle.kubsu.ru](http://moodle.kubsu.ru/)
- 4. База учебных планов, учебно-методических комплексов, публикаций и конференций <http://infoneeds.kubsu.ru/>
- 5. Библиотека информационных ресурсов кафедры информационных образовательных технологий [http://mschool.kubsu.ru](http://mschool.kubsu.ru/);

6. Электронный архив документов КубГУ <http://docspace.kubsu.ru/>

7. Электронные образовательные ресурсы кафедры информационных систем и технологий в образовании КубГУ и научно-методического журнала "ШКОЛЬНЫЕ ГОДЫ" <http://icdau.kubsu.ru/>

# **6. Методические указания для обучающихся по освоению дисциплины (модуля)**

В освоении дисциплины инвалидами и лицами с ограниченными возможностями здоровья большое значение имеет индивидуальная учебная работа (консультации) – дополнительное разъяснение учебного материала.

Индивидуальные консультации по предмету являются важным фактором, способствующим индивидуализации обучения и установлению воспитательного контакта между преподавателем и обучающимся инвалидом или лицом с ограниченными возможностями здоровья.

# **7. Перечень информационных технологий, используемых при осуществлении образовательного процесса по дисциплине (модулю) 7.1 Перечень информационно-коммуникационных технологий**

- − Проверка домашних заданий и консультирование посредством электронной почты
- − Использование электронных презентаций при проведении лекционных занятий
- − Проверка домашних заданий и консультирование посредством ЭОИС КубГУ

# **7.2 Перечень лицензионного и свободно распространяемого программного обеспечения**

- − OpenOffice
- − Microsoft Edge
- − Google Chrome
- − Oracle VirtualBox 6
- − VMware Workstation 16
- − Putty 0.76
- − WinSCP 5.19
- − Advanced port scanner 2.5
- − FileZilla 3.57.0
- − Docker desktop

# **8. Материально-техническое обеспечение по дисциплине (модулю)**

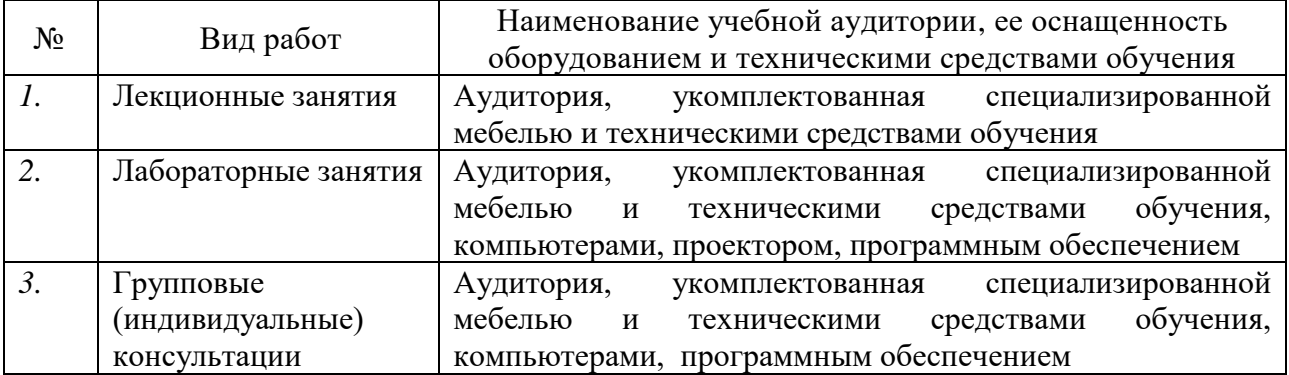

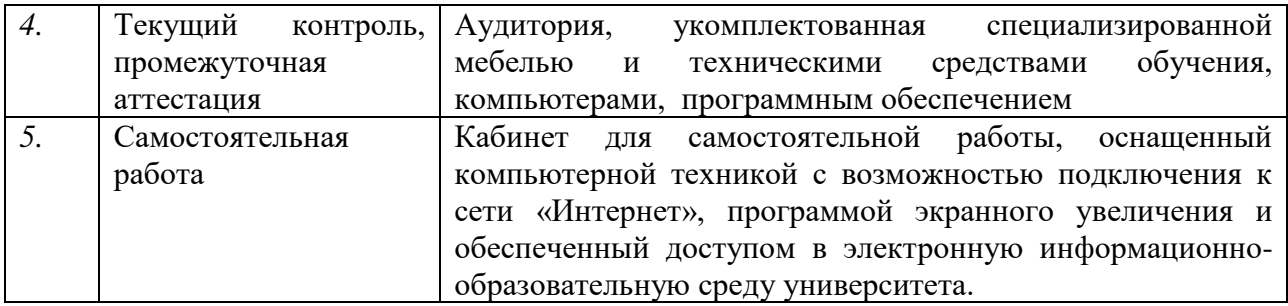

Примечание: Конкретизация аудиторий и их оснащение определяется ОПОП.